# *CahiersGUTenberg*

**W PRÉSENTATION D'UNE REVUE MENSUELLE** COMPOSÉE AUTOMATIQUEMENT PAR LAT<sub>E</sub>X À PARTIR D'UNE BASE DE DONNÉES RELATIONNELLE **I** Nicolas Brouard *Cahiers GUTenberg, nº 1 (1989), p. 26-34.* 

[<http://cahiers.gutenberg.eu.org/fitem?id=CG\\_1989\\_\\_\\_1\\_26\\_0>](http://cahiers.gutenberg.eu.org/fitem?id=CG_1989___1_26_0)

© Association GUTenberg, 1989, tous droits réservés.

L'accès aux articles des *Cahiers GUTenberg* [\(http://cahiers.gutenberg.eu.org/\)](http://cahiers.gutenberg.eu.org/), implique l'accord avec les conditions générales d'utilisation [\(http://cahiers.gutenberg.eu.org/legal.html\)](http://cahiers.gutenberg.eu.org/legal.html). Toute utilisation commerciale ou impression systématique est constitutive d'une infraction pénale. Toute copie ou impression de ce fichier doit contenir la présente mention de copyright.

Présentation d'une revue mensuelle composée automatiquement par  $IAT<sub>F</sub>X$  à partir d'une base de données relationnelle

#### Nicolas BROUARD

*Chargé de recherche à l'Institut National d'études Démographiques, consultant au Centre d'études Socio-économiques et de Management.* 

La *revue française des sondages on Sondoscope* est une revue mensuelle d'une quarantaine de pages composée automatiquement avec lATgX, de la première à la dernière page. Chacune des parties a sa propre présentation typographique. Une grande partie de la revue, les tableaux essentiellement, est extraite automatiquement d'une base de données relationnelle.

Cette communication a pour but d'expliquer la façon dont nous fabriquons cette revue, et les choix que nous avons faits. Après avoir rapidement décrit la revue, nous parlerons du matériel nécessaire, puis du type de base de données utilisée, et des interfaces entre la base et un formateur de texte tel que TFX. En dernier lieu, nous discuterons des questions non résolue par T<sub>F</sub>X et IAT<sub>F</sub>X.

## 1. Présentation succinte de la revue

Comme son nom l'indique, cette revue est un recueil des sondages publiés au cours du mois en France. Un éditorial d'une dizaine de pages fait la synthèse des résumés de sondages que nous trouverons dans une seconde partie. Elle mentionnait par exemple, lors du dernier numéro, que le nombre mensuel des sondages publiés en France avait atteint le nombre record de 77 sondages en février. Ce record est de nouveau battu en mars avec 94 sondages à l'approche des élections présidentielles. Cette première partie, littéraire, est écrite selon une typographie et une maquette classiques. Une seconde partie correspond à la liste chronologique des résumés de sondage du mois avec diverses caractéristiques les concernant. Ces tableaux sont d'une relative complexité typographique avec des filets bien embarassants pour un photocompositeur (figure 1).

Un tableau court fréquemment sur plusieurs pages avec l'inévitable entête de tableau "suite". Si cette liste chronologique détaillée des sondages et de leur résumé (jusqu'à 1 500 caractères environ) est nécessaire, le lecteur doit aussi pouvoir trouver rapidement la liste des sondages qui concernent son domaine d'activité. Une troisième partie donne donc la liste des sondages triés suivant un classement thématique. Il s'agit là encore de tableaux. Comme chacun des sondages du mois est entré dans une base de données, le classement thématique est obtenu automatiquement par un tri adéquat de la base et un interface avec le formateur TFX. Une quatrième et dernière partie fait le point sur l'actualité du sondage, c'est à dire sur les nouvelles enquêtes lancées en France, ou par exemple sur les dernières remarques de la Commission des sondages.

La base de données qui sera bientôt rétroactive depuis 1981, servira évidemment pour d'autres consultations que la fabrication de la partie thématique.

# **LES SONDAGES DU MOIS**

## Novembre 1987

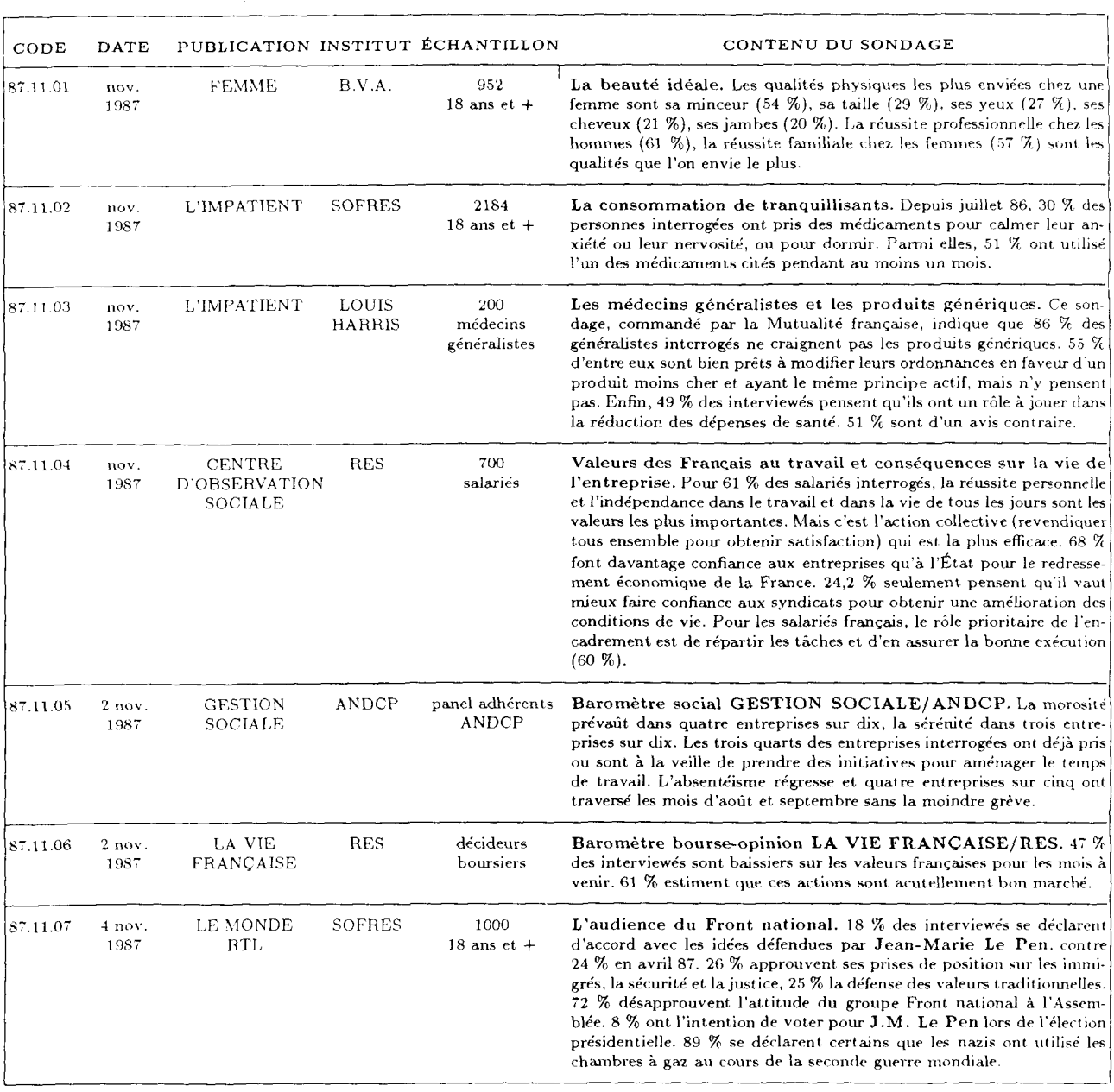

Figure 1 : Les résumés de sondage.

Après cette présentation de la revue, nous allons voir le matériel et les logiciels utilisés.

2. La technique : le matériel, les logiciels, le temps de fabrication, le personnel

**Le matériel** Notre choix s'est porté, pour des raisons de prix, sur un compatible PC. Il s'agit ici d'une carte mère AT à 12MHZ muni d'un disque de 40 Mo rapide (28ms de temps d'accès), et d'une carte graphique Hercules. L'imprimante est une imprimante à laser du type Postscript à 300pt/pouce. Les originaux sortent sur du papier dit "couché" et sont directement envoyés en tirage offset à un imprimeur.

Les logiciels Le formateur de texte T<sub>F</sub>X est celui de PCTEX **[3],** avec **l**'adaptation de M. FERGUSON [5] aux langues comportant des signes diacritiques (Multilangual T<sub>F</sub>X<sup>1</sup>. La visualisation des textes composés à **l**'écran est réalisée par Preview **[1].** Le *driver* postcript est **l**'excellent *driver* du domaine public de N. BEEBE [2], L'éditeur est EMACS, c'est à dire EP-SILON [4] sur PC. Après élimination des logiciels de base de données, non relationnelle et ne permettant pas de traiter des enregistrements d'au moins 1500 caractères, nous avons sélectionné KMAN [6]. Il semble en effet qu'il est préférable d'opter pour un système opérationnel sur un *mainframe* et dont l'adaptation à un micro a été possible, plutôt qu'un système de conception mini-micro qu'on gonfle pour un maxi-micro. La configuration totale avoisine 60 000-65 000F, mais il faut aussi compter sur l'écriture du style de la revue

et de 2 programmes d'interfaces. A titre de comparaison, la photocomposition classique d'un numéro du Sondoscope lorsque celui-ci était trimestriel, était de l'ordre de 30 000F (le tirage n'est pas compté ici).

**Le temps de fabrication** La compilation du numéro complet avec le compilateur TFX demande environ 6 à 10 minutes. Auparavant, le tri thématique de tous les sondages du mois dans la base exige un temps analogue. Pour établir correctement la table des matières, une seconde compilation est nécessaire. Les programmes d'interface sont immédiats. La sortie sur imprimante laser demande encore 6 à 10 minutes. Il s'agit ici des temps incompressibles ; évidemment la correction des erreurs provenant de différentes origines, on le verra, allonge ce temps de fabrication.

**Le personnel** Le personnel qui utilise ce système, comprend une dactylographe qui saisit à l'éditeur les résumés de sondage et de deux rédactrices. Le premier numéro 00 a été composé par l'auteur de ces lignes, le premier numéro *opérationel* a été composé sans sa présence par les rédactrices, le troisième numéro a été composé par la secrétaire (il est vrai particulièrement douée). Notons que le format et les programmes d'interface font l'objet de mises à jour et qu'un rapport technique de 70 pages a été écrit. La formation du personnel consiste essentiellement au bon maniement d'un éditeur de texte et à quelques notions de base pour la correction des erreurs de compilation  $M_E^2$ .

Venons en maintenant à la description de la base de données.

 $^1$ Sans cette adaptation majeure, il n'est pas possible d'éditer automatiquement une revue en français.

 $2$  Avouons que pour un novice, les erreurs de compilation IATEX sont un véritable casse-tête.

#### 3. La base de données

Il s'agirait d'une base de données bien ordinaire s'il ne fallait pas que celle-ci puisse contenir toutes les informations typographiques nécessaires à la photocomposition. Les mises en valeur ne correspondent pas à des séquences d'échappement propres à une photocomposeuse, mais à des ordres TFX. Comme dans cette revue, les noms des auteurs ou personnalités sont en caractères gras ; on écrira par exemple **{\bf R. Barre}.** Plus généralement, on préferera *baliser* les noms d'auteurs ou de personnalités : **\auteur{R. Barre}.** Ce niveau d'abstraction supplémentaire permet de changer un jour le caractère gras en petites capitales par une simple modification de la macro **\auteur, ou** encore par exemple de faire un index sur les auteurs cités dans tous les sondages.

Les enregistrements de la base contiennent donc ce type de balisage, qui, en caractères imprimables, sont acceptables par tous les systèmes de base de données. Mais la base ne contient pas uniquement des ordres de balisage qui, rappelons le, sont liés à la structure d'un document, mais aussi parfois *des ordres de mises en page.*  Ils ne concernent ici que des passages à la ligne forcés pour des titres de publication dans des colonnes de largeur faible. On trouve un tel exemple dans une portion de tableau telle que celle-ci :

## INSTITUTION

GUIDE DES **PARENTS** 

LA CROIX

#### PHOSPHORE

L'éditeur tient évidemment à cette présentation sur 4 lignes, et si on laisse TgX centrer automatiquement ce texte sur une colonne de 15 mm de large, on peut obte-

#### nir : INSTITUTION

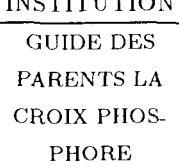

Le premier extrait a été saisi en marquant les retours à la ligne ainsi qu'en spécifiant un espacement non standard entre deux journaux, comme ci-après : GUIDE DES\\PARENTS\\**[2mm]** LA CROIX **\\ [2mm]** PHOSPHORE,

La base de données contiendra ces marques et lorsque, ailleurs dans la partie thématique, on utilisera ce même titre dans une colonne de plus grande largeur, celui-ci restera coupé. Faut-il alors baliser chacun des trois journaux ?

Comme toujours, il faut trouver un compromis entre une structure impeccable et une saisie pas trop lourde. Le compromis retenu ici consiste à conserver ces marques de mises en page en vue d'une configuration de tableau la plus défavorable (largeur de colonne courte), et d'avoir en sortie de la base de données un programme interface qui supprime ces ordres s'ils sont inutiles à la présentation<sup>3</sup> comme étant un blanc ordinaire.

Disons un mot de la structure classique de la base de données. Celle-ci consiste en deux bases distinctes. La première, lourde, contient un enregistrement par sondage. Le résumé, qui peut atteindre 1 500 caractères est un champ actif de cette base (actif au sens où une recherche par mot par exemple peut être effectuée). La seconde, légère, contient pour un sondage autant d'enregistrements que de thèmes auxquels celui-ci se rapporte, mais aucune autre information. Le tri thématique est obtenu

 $3$ Comme l'a fait remarquer D. Taupin à la journée GUTENBERG, il est sans doute plus ingénieux de redéfinir localement la macro "\\'

en triant la base légère par thème et sousthèmes et en effectuant un lien avec la base lourde pour éditer les informations nécessaires. Tout véritable système de base de données *relationnelle* peut effectuer un tel tri.

Par contre rares sont les systèmes qui permettent de saisir un long texte (jusqu'à 1 500 caractères) directement à partir d'un masque ; aussi la saisie est faite à partir d'un éditeur classique.

## 4. La saisie

Comme nous venons de le dire, les systèmes de gestion de bases de données n'offrent pas pour la saisie de textes, le confort d'un éditeur de texte pleine page. Les systèmes que nous avons testés ne sont pas faits pour cela pour le moment.

Nous avons donc opté pour une saisie avec un éditeur sur un fichier de type texte, quitte à importer dans un second temps ce fichier dans la base de données.

Le choix de l'éditeur est important. Celuici doit être programmable (en particulier pour afficher des masques vides), doit pouvoir vérifier l'appariement des parenthèses (nécessité absolue pour TeX), et permettre l'édition simultanée de plusieurs fichiers.

Nous avons choisi EMACS et plus précisément EPSILON [4] sur compatible. Celui-ci offre la possibilité de créer des masques dont voici deux exemples (l'un vide, l'autre rempli) :

```
\fiche{88. }'/. CODE 
{W1988}'/. DATE 
{}'/. PUBL 
{}'/. IHST 
{}'/. ECH 
{}?, RUBRiqUES 
{}'/, TITRE 
{ 
} 
'/.Fin RéSUMé
```

```
Vfiche {87.ll.OlK CODE 
 {nov.\\1987}'/. DATE 
 {FEHHE}'/. PUBL 
 {B.V.A.}'/, IHST 
 {952W1 8 ans et +}'/. ECH 
 {4Ga 4Fa 4D 4Fb}'/. RUBRiqUES 
 {La beauté idéale.}'/. TITRE 
 {Les qualités physiques les plus enviées 
chez une femme sont sa minceur (S4~\'/.), sa 
taille (29~\'/.), ses yeux (27"\y.) , ses 
cheveux (21<sup>-</sup>\%), ses jambes (20<sup>-</sup>\%). La
réussite professionnelle chez les hommes 
(61"Y/,), la réussite familiale chez les 
femmes (57~\y.) sont les qualités que l'on 
envie le plus. 
 >•/. Fin RéSUMé 
 y. 
 Vfiche {87.11.02} 
 \sim \sim \sim
```
Le lecteur habitué à TFX reconnaît qu'il s'agit de la saisie d'une macro TgX de nom **Vfiche** contenant 8 arguments. Toute l'information pour les deux bases de données se trouve dans ce fichier.

Ce fichier est composé sous cette forme originelle par IATFX et produit la seconde partie de la revue (voir la figure 1). La macro **\f iche** aura, par exemple, la définition suivante :

```
\def\fiche#l*2*3#4#5#6*7#8{ 
 \multicolumn{6}{|c|}{}\\*[.6mm] 
 \parbox[t]{llmm}{\raggedleft *l}t 
 \parbox[t]{11mm}{\centering #2} k
 \parbox[t]{24mm}{\centering #3} t 
 \parbox[t]{17mm}{\centering *4} t 
 \parbox[t]{26mm}{\centering #5} * 
 \parbox[t]{89mm}{{\bf #7} #8} \\ 
 \multicolumn{6}{IcI}{}\\*[.5mm] 
 \hline 
}
```
Le lecteur familier avec LATFX reconnaît aisément les primitives de ce langage. Le sixième champ qui correspond aux "rubriques" ne sera pas utile ici mais plus tard pour alimenter la base dite légère.

## 5. L'importation dans les deux bases lourde et légère

Un programme spécifique<sup>4</sup> transforme le fichier saisi en deux fichiers distincts assimilables par KMAN.

1. Le premier dit lourd aura autant d'enregistrements que de résumés. Voici un tel fichier de trois enregistrements :

```
87.11.01|87|11I01|nov.\\1987|FEMME| 
B.V.A.|952\\18 ans et +|4Ga 4Fa 4D... 
87.11.02187111102|nov.\\19871L >IMPATIEHT| 
SOFRES<sup>2184</sup>\\18 ans et +|4H .
87.11.03I87|11|03|nov.\\1987|L'IMPATIEHT| 
LOUIS HARRIS | 200\\médecins g...
```
où chaque champ est séparé par une barre verticale.

- 2. L'autre, dit léger, aura plusieurs enregistrements pour un sondage et se présente de la manière suivante :
	- **87.11.01|4|G|a 87.11.01141 F la 87.11.01|4|D| 87.11.01141F!b 87.11.02|41H1 87 .11.02 14| M| 87.11.03|4|E|e 87.11.03|4|H| 87.11.04|4|D| 87.11.04|4|B|**

Autrement dit, chacune des rubriques à laquelle se rapporte un sondage (4Ga 4Fa 4D...) est éclatée en autant d'enregistrements distincts pour la base légère.

Il suffit alors d'écrire un petit programme dans le langage du système de gestion de la base pour importer les deux fichiers dans les bases générales. Toutes ces étapes sont automatisées et ne prennent qu'une à deux minutes. Le programme interface

d'entrée dans la base permet aussi de corriger quelques erreurs de syntaxe comme celle d'un champ manquant par exemple.

## 6. La gestion de la base et le tri thématique lors de la publication du numéro

Un programme écrit dans le langage de KMAN permet d'effectuer le tri relativement complexe par chapitre, thème et sous-thème et sort sur un fichier les enregistrements de longueur fixe triés.

Il faut un second programme interface pour transformer ce fichier en un fichier L£TgX, en intercalant les titres ou soustitres correspondant à chaque rubrique. Voici un extrait du source  $14T_FX$ :

```
\sondosc 
\chapter*{REGROUPEMENTS THéMATIQUES 
 DES SOHDAGES} 
 \addcontentsline{toc}{chapter} 
   {REGROUPEMENTS THéMATIQUES} 
\section*{\uppercase\expandafter 
 {\romannumeral 1>. LA VIE POLITIQUE} 
\addcontentsline{toc}{section} 
 {\uppercase\expandafter{\romannumeral 
 1}. LA VIE POLITIQUE} 
\subsection*{A. Simulations 
 pré-électorales} 
\debthem 
\ficth{}{87.11.07}{4 nov. 1987 } 
 {LE MOÏDE-RTL } 
 {L'audience du Front Hational. } 
 \ficth{}{87.11.10}{6 nov. 1987 } 
 {L'EXPRESS } 
 {Baromètre L'EXPRESS/LOUIS HARRIS 
 des présidentielles. }
```
L'information provenant de la base se trouve dans la nouvelle macro \ficth. La figure 2 donne un extrait de cette partie.

Il ne nous reste plus maintenant qu'à voir comment les différents fichiers sources IM]?X peuvent être assemblés pour produire le document final.

<sup>&</sup>lt;sup>4</sup> Le programme d'importation dans la base, contient environ 200 lignes en langage C.

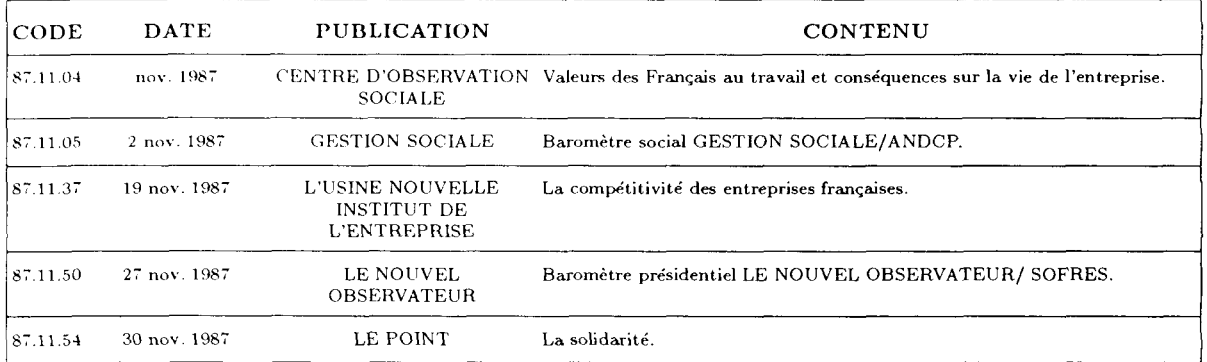

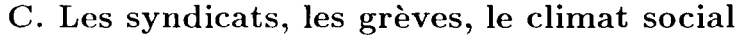

## D. Le travail (conditions de travail, aménagement du temps de travail, **vie professionnelle... )**

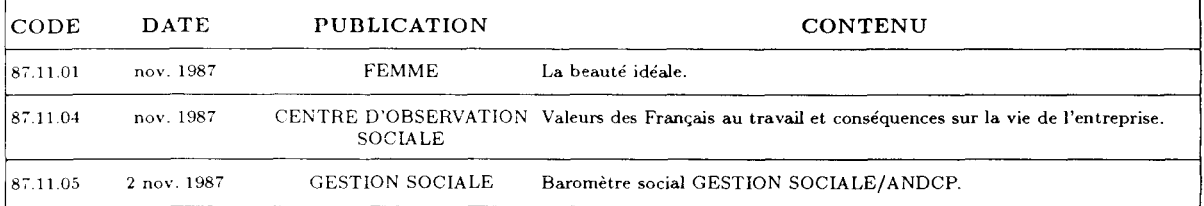

## **E. Groupe s professionnels**

#### E-a) Les cadres

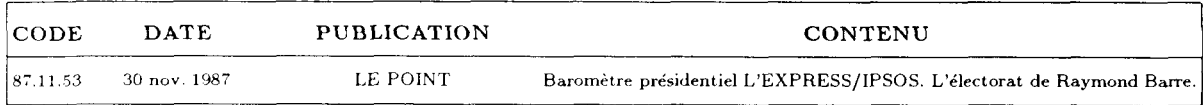

#### E-c) Les patrons

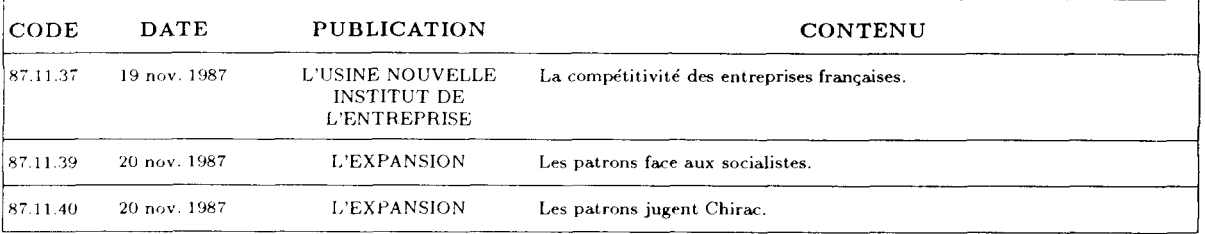

#### E-d) Les salariés

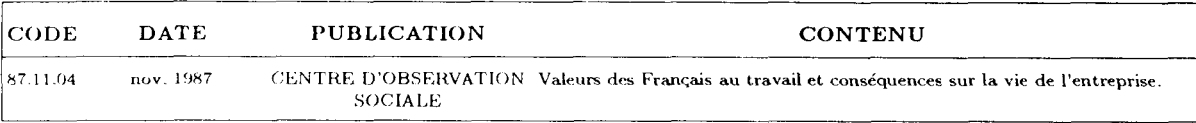

Figure 2 : Partie thématique.

## 7. La modularité de la composition de chaque partie

Pour des raisons d'efficacité, il est absolument nécessaire que chaque partie de la revue puisse être compilée à part indépendemment des autres parties. Cette possibilité est offerte par IATFX avec l'ordre **\includeonly<sup>5</sup>.** Le texte source principal du numéro d'avril 1988 se présente ainsi :

```
\documentstyle[twoside,macroson]{sondos} 
\scrollmode 
'/A includ e only { sommaire } 
\includeonly{sommaire,rubrique,scopie,sondose} 
'/Aincludeonly{themat ,sondodoc ,issn} 
\begin{document} 
\def\cenumero{âvril 1988} 
 '/. Première Page 
\def\numro{31} 
 '/, Bas de page courant 
\def\cesondage{avril 1988} 
 */. Tableau (suite) sondosc 
\def\cesonda{Mars 1988"} 
 '/, Sondoscopie du mois (scopie) 
\def\cesond{MARS 1988} 
 '/. Hom du fichier des résumés 
 '/,(sondosc \input{\moisond}) 
\def\moisond{mar88} 
\def\depotlegal{Avril 1988} 
\include{sommaire} 
\include{rubrique} 
\include{scopie} 
\include{sondosc} 
\include{themat} 
\include{sondodoc} 
\include{issn} 
\end{document}
```
On remarque outre quelques définitions du mois courant suivant différentes orthographes, que chaque partie est dans un fichier particulier, et qu'il suffit d'inclure dans la commande \ **includeonly** les parties à composer pour que seules celles-ci le soient, et avec les bons numéros de page finaux.

Le dernier fichier de nom **issn.tex** correspond à la dernière page obligatoire d'une revue où le numéro ISSN de la Bibliothèque nationale ainsi que les *noms du*  Directeur de la publication et de l'imprimerie figurent. Seule 1a, couverture n'est pas composée par TFX.

L'écriture du fichier de style est rendue plus délicate du fait de la grande disparité des maquettes de chaque partie (texte cadré à droite, tableaux, texte en deux colonnes, largeurs de page inégales, etc).

La fabrication de la revue est néanmoins entièrement automatisée. Mais, car il y a *toujours* un mais, certains points ne sont pas résolus.

## 8. Problèmes non résolus par T<sub>F</sub>X et IAT<sub>F</sub>X

Le problème le plus embarassant réside dans les tableaux qui courent sur plusieurs pages.

La solution de ce problème réside dans une modification de *Voutput routine* de  $\text{MTr}X$ , mais l'auteur de ces lignes ne s'y est pour l'instant pas risqué. Il faut en effet, comme pour un paragraphe qui arrive en bas de page, décider de couper le texte, ici le tableau (à un endroit correct), et de le poursuivre à la page suivante. A la différence d'un paragraphe, un tableau "suite" doit avoir un nouveau cadre à entête.

Pour l'instant nous sommes obligés d'insérer manuellement la commande **\tableausuite{\cesonda (suite)}**entre deux sondages pour forcer la coupure des tableaux. Ce n'est pas très contraignant, mais peu élégant. Au lieu d'être une suite d'ordre **\f iche,** le fichier source des résumé de sondage doit donc être coupé par cet ordre "suite"<sup>6</sup>:

 $5C$ 'est d'ailleurs pour cette raison que nous avons préféré utiliser IATFX plutôt qu'un autre avatar de T<sub>F</sub>X.

*<sup>6</sup> 11 semblerait que les macros "T2D4 ; Tables to*  die for" dues à Mickael Spivak, devrait résoudre la

```
... bonnes conditions, 44~\% 
la Six dans de mauvaises 
conditions. Le journal de TF1 
est plébiscité: il explique 
le mieux les nouvelles, il a 
les meilleurs reportages.} 
 \tableausuite{\cesonda (suite)} 
 \fiche{87.11.18} 
 {12 nov. \\1987} 
 {V.S.D.} 
 {IPSOS} 
 {900\\18 ans et +}
```
Le second problème est propre à  $\rm \,kF_F X$ qui ne permet pas en standard d'équilibrer deux colonnes lorsqu'on écrit en double colonne. Cette incapacité est très préjudiciable à LATFX car dans toutes les revues en deux colonnes on pratique cet équilibrage avant d'écrire sur toute la largeur de la page un titre de paragraphe important.

## 9. Conclusion

Malgré les imperfections mentionnées cidessus, on peut considérer que la fabrication d'une telle revue est automatique. Si on admet que le jour de la composition finale du numéro, c'est à dire vers le 10 du mois, les résumés de sondage et les textes ne comportent plus de faute tant d'orthographe que de syntaxe, la composition et la sortie sur papier doivent prendre moins d'une heure, en comptant les inévitables modifications manuelles qu'un automatisme même admirable ne pourra jamais résoudre.

Une telle revue ne pourrait pas être composée par un système de PAO, non seulement parce que pour utiliser un tel système il faut disposer d'un expert typographe alors qu'ici l'expertise est dans  $T_{F}X$ mais aussi parce que la composition des tableaux et filets de cette complexité est quasi impossible, même avec des feuilles

de style spécialisées. L'argument le plus important en faveur de TgX reste, me semble-t-il, la rapidité et la qualité de la composition.

#### Références bibliographiques

- [1] ArborText (Inc.). - *TpjX Preview. User Manual. -* Documentation sur support informatique, may 1987. Version 4.1.0.
- [2] Beebe (Neslon). *A TFX Dvi Driver Family. -* Documention sur support informatique, avril 1987, Center for Scientific Computation, 220 South Physics Building, University of Utah, Sait Lake City, Ut 84112, Usa, Email : **beebeQscience.utah.edu** (Internet). Revision 2.07.
- [3] Carnes (Lance).  $PcTFX. 12$  Madrona Avenue, Mill Valley, Ca 94941, Personal T<sub>F</sub>X, Inc., 1986.
- [4] Epsilon. - *Emacs Sur Pc.* Lugaru Software, 1987. Distribué en France par Santa Claus, 70 Boulevard National, 92000 Nanterre. Tel. 47 25 77 01.
- [5] Ferguson (Mickael). - *A Multilangual TEX*. - Inrs/Canada, 1987.
- [6] I\man/2. - *Knowledge/Man "2.* 1987. Distribué en France par Ise/Cegos, 27- 33 Quai Le Gallo. 92517 Boulogne-Billancourt Cedex. Tel. 46 04 91 78.

question. La jonction avec IATFX restant à faire.